gcfgetcd, zookeeper, consul, kubernetes configmap, apollo

## [https://github.com/gogf/gf/blob/master/os/gcfg/gcfg\\_adaper.go](https://github.com/gogf/gf/blob/master/os/gcfg/gcfg_adaper.go)

```
// Adapter is the interface for configuration retrieving.
type Adapter interface {
         // Available checks and returns the configuration service is 
available.
         // The optional parameter `resource` specifies certain 
configuration resource.
         //
         // It returns true if configuration file is present in default 
AdapterFile, or else false.
         // Note that this function does not return error as it just does 
simply check for backend configuration service.
         Available(ctx context.Context, resource ...string) (ok bool)
         // Get retrieves and returns value by specified `pattern`.
         Get(ctx context.Context, pattern string) (value interface{}, err 
error)
         // Data retrieves and returns all configuration data as map type.
         // Note that this function may lead lots of memory usage if 
configuration data is too large,
         // you can implement this function if necessary.
         Data(ctx context.Context) (data map[string]interface{}, err error)
}
```
## SetAdapter

**-**

// SetAdapter sets the adapter of current Config object. func (c \*Config) SetAdapter(adapter Adapter)

## GetAdapter

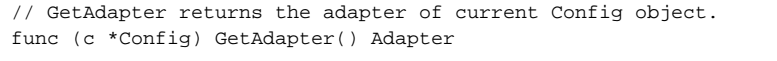

## **Content Menu**

 $\bullet$